## **APA General Citation Guide**

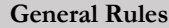

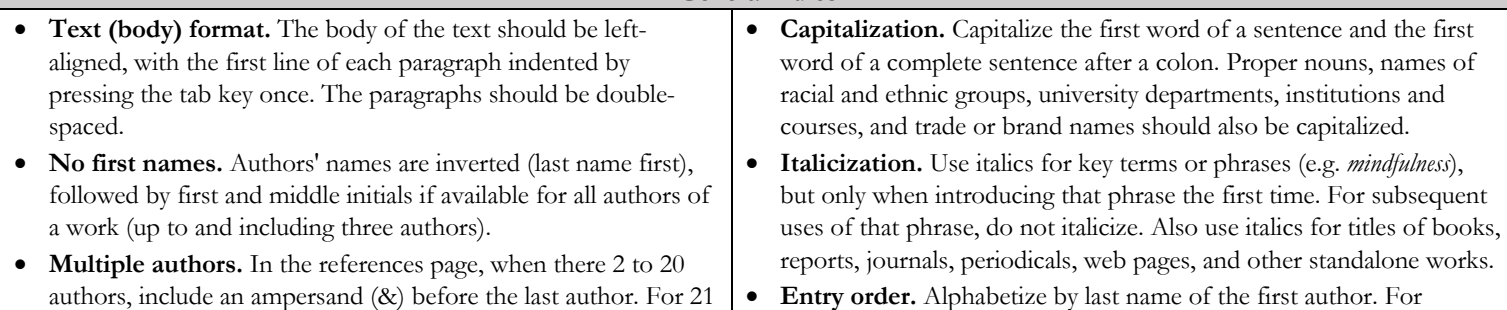

or more authors, include the first 19, use an ellipsis (…), and

• **Journal titles.** Present a journal title in full and maintain the

add the last author's name.

punctuation and capitalization used by the journal. For example: multiple articles by the same author or authors (listed in the same order), list entries in chronological order from the earliest. If the first author of two sources is the same but different second and/or third authors, arrange alphabetically by the last name of the second or third author (if previous names are the same).

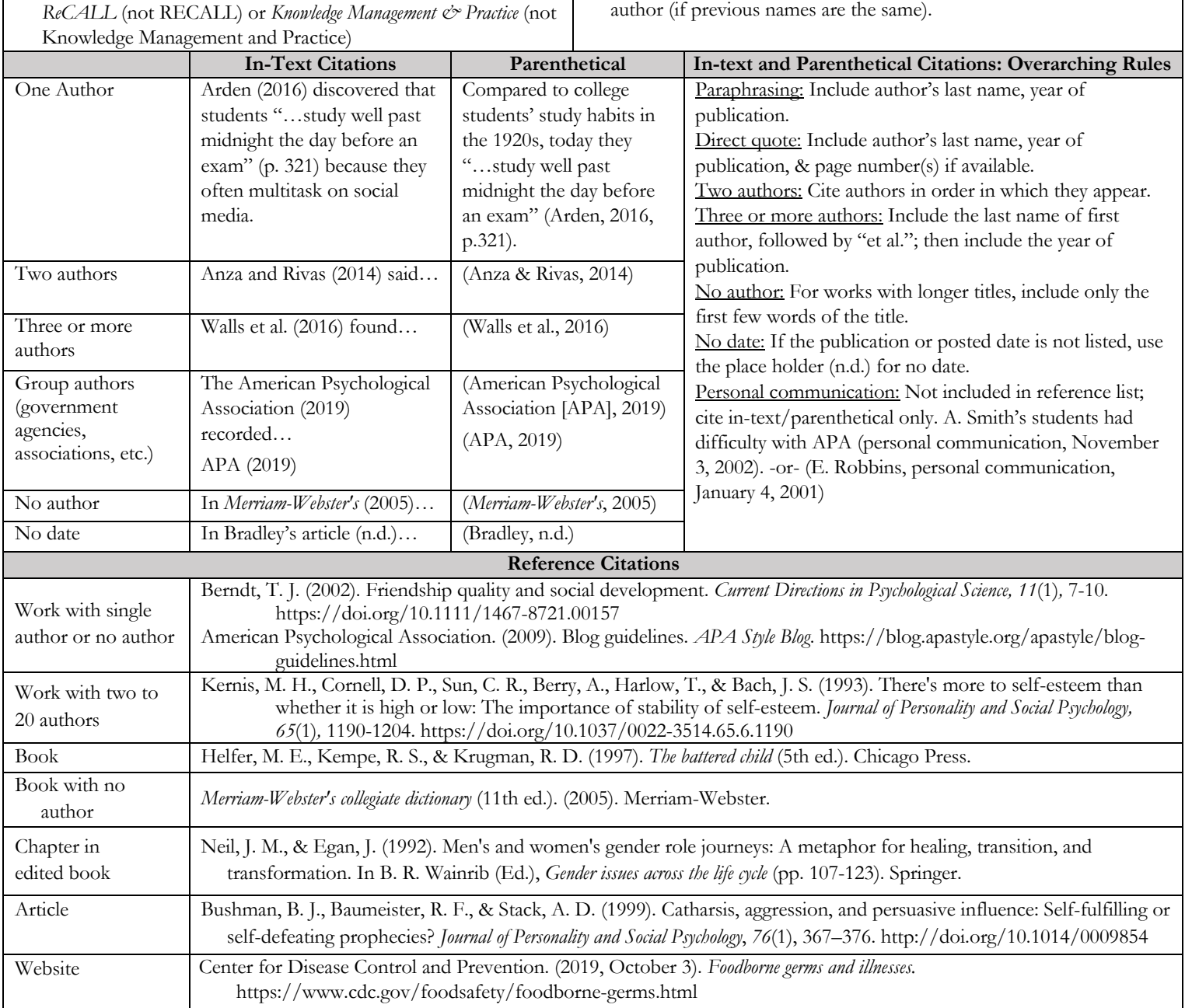

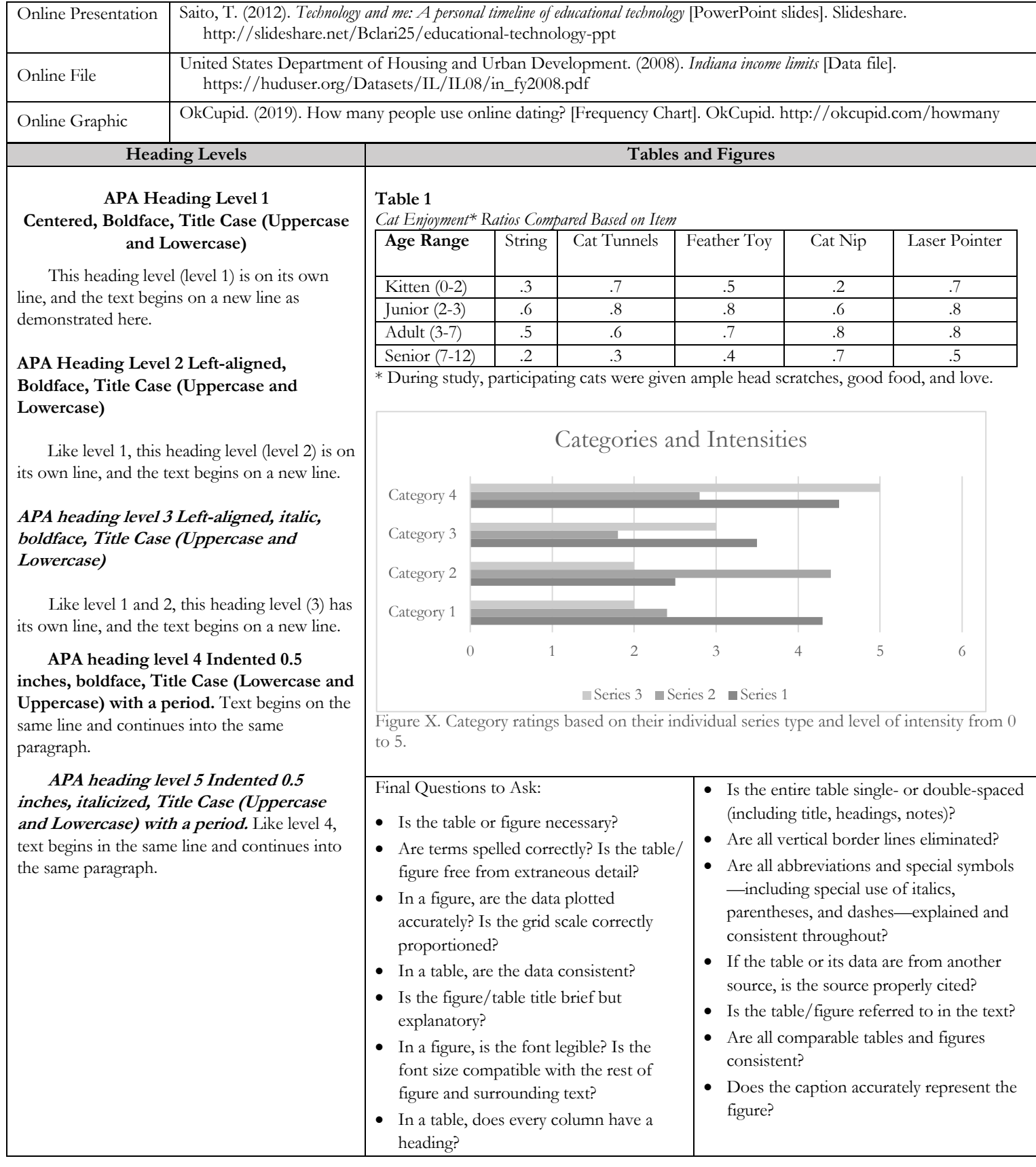

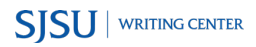